### Рассмотрено и принято

в качестве локального правового акта МОУ Воскресенская ООШ на заселании Педагогического совета школы от «28» августа 2013 г. Протокол № 1

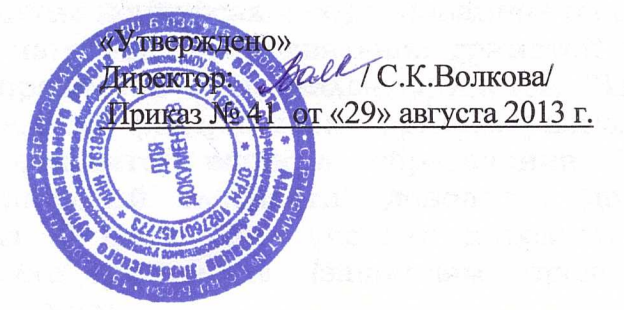

# ПОЛОЖЕНИЕ О ПООЩРЕНИЯХ И ВЗЫСКАНИЯХ ОБУЧАЮЩИХСЯ МУНИЦИПАЛЬНОГО ОБЩЕОБРАЗОВАТЕЛЬНОГО УЧРЕЖДЕНИЯ **ВОСКРЕСЕНСКАЯ ОСНОВНАЯ** ОБЩЕОБРАЗОВАТЕЛЬНАЯ ШКОЛА Любимского района Ярославской области

Правила о поощрениях и взысканиях учащихся МОУ Воскресенской I. ООШ (в дальнейшем: "Правила") регулируют применение к учащимся мер поощрения и взыскания в зависимости от их отношения к своим ученическим правам и обязанностям.

#### Правила призваны: II.

- обеспечить в школе благоприятную обстановку для плодотворной учёбы и работы;
- поддерживать в школе порядок, основанный на сознательной дисциплине
- и демократических началах организации учебного процесса;
- способствовать подготовке учащихся к ответственной жизни в свободном обществе.

## III. Поощрения.

- 1. Учащиеся школы поощряются за:
	- √успехи в учебе;
	- √участие и победу в интеллектуальных, творческих конкурсах и спортивных состязаниях;
	- √общественно-полезную деятельность и добровольный труд на благо школы;
	- √благородные поступки.
- 2. Школа применяет следующие виды поощрений:
	- √ объявление благодарности;
	- √награждение Почетной грамотой;
	- √награждение ценным подарком или денежной премией;
	- √занесение фамилии учащегося на доску Лучших учащихся школы (в Книгу почета школы);
	- √представление учащегося в установленном порядке к награждению знаками отличия, государственными орденами и медалями.

Поощрения применяются директором школы по представлению  $3.$ педагогического совета, классного руководителя, а также в соответствии с положениями о проводимых в школе конкурсах и соревнованиях и объявляются

положениями о проводимых в школе конкурсах и соревнованиях и объявляются в приказе по школе. Порядок награждения похвальной грамотой "За особые успехи в изучении отдельных предметов" и похвальным листом "За отличные успехи в учении" устанавливается федеральным органом исполнительной власти, к ведению которого относятся вопросы образования. Поощрения применяются в обстановке широкой гласности, доводятся до сведения учащихся и работников школы. О поощрении ученика директор в каждом отдельном случае сообщает его родителям (законным представителям), направляя им благодарственное письмо.

### **IV.** Взыскания.

1. Дисциплина в школе поддерживается на основе уважения человеческого достоинства учащихся. Применение методов физического и (или) психического насилия по отношению к учащимся не допускается. Запрещается применение таких мер воздействия, как удаление с урока, постановка "в угол", оставление без обеда и т.п., а также выставление ученику неудовлетворительной оценки по предмету за недисциплинированность на уроке.

2. За нарушение Правил поведения учащихся МОУ Воскресенской ООШ ученик привлекается к дисциплинарной ответственности.

3. Взыскания налагаются с соблюдением следующих принципов:

- привлечения к ответственности только виновного ученика (нет вины нет ответственности);
- личного характера ответственности (коллективная ответственность класса, учащихся за действия члена ученического коллектива группы  $He$ допускается);
- соответствия строгости взыскания тяжести совершенного проступка, обстоятельствам его совершения, предшествующему поведению и возрасту ученика;
- за одно нарушение налагается только одно основное взыскание;
- предоставления возможности ученику объяснить и оправдать свой форме, соответствующей его возрасту, ПОСТУПОК  $\, {\bf B}$ до наложения дисциплинарного взыскания (право на защиту).

 $4.$ Взыскание налагается  $\, {\bf B}$ письменной dopme *(vcтные* методы педагогического воздействия дисциплинарными взысканиями не считаются). Применение мер дисциплинарного предусмотренных взыскания,  $He$ настоящими Правилами, запрещается.

- 5. К учащимся применяются следующие меры взыскания:
	- а) замечание;
		- б) выговор;
		- в) строгий выговор;
		- г) возложение обязанности возместить вред;
		- д) возложение обязанности принести публичное извинение;
		- е) постановка на внутришкольный учёт;
		- ж) постановка на учет ОПДН ОВД по Любимскому району.

Меры взыскания, предусмотренные в пунктах «а - в» и «е - ж» настоящей статьи, являются основными и не могут применяться в дополнение к другим взысканиям. Возложение обязанности возместить вред может применяться в качестве основного или дополнительного взыскания. Возложение обязанности принести публичное извинение применяется в качестве дополнительного взыскания.

Должностные лица школы обладают следующими правами по наложению 6. взысканий на учащихся:

а) директор школы вправе применить любое соразмерное поступку взыскание, в отношении любого учащегося школы за любое нарушение Правил поведения учащихся. При этом наложение взыскания оформляется приказом по школе;

б) классный руководитель - в отношении любого учащегося вверенного ему за проступок, нарушающий нормальное класса течение учебновоспитательного процесса, вправе применить любое соразмерное поступку взыскание, перечисленное в пунктах «а - б» статьи 5 настоящих Правил. Наложение взыскания оформляется записями в дневнике учащегося;

в) учитель - за проступок, нарушающий нормальное течение урока (занятия), в отношении учащегося класса, в котором проводит занятия, вправе объявить замечание. Наложение взыскания оформляется записями в дневнике учащегося.

7. Взыскание применяется непосредственно за обнаружением проступка, но не позднее двух недель со дня его обнаружения, не считая времени болезни учащегося и каникул. Взыскание не может быть применено позднее четырех месяцев со дня совершения проступка, не считая времени производства по уголовному делу.

При наложении взысканий, предусмотренных пунктами «в - ж» статьи 5. 8. настоящего Положения, учащемуся в присутствии родителей (законных представителей) предлагается дать объяснения. Неявка родителей (законных представителей) в школу без уважительной причины и (или) отказ учащегося от дачи объяснений в связи с совершенным им поступком не препятствуют наложению взыскания. О каждом взыскании родители учащегося (законные представители) немедленно ставятся в известность лицом, наложившим взыскание.

За совершение противоправных действий, грубые и неоднократные 9. нарушения Устава школы и предусмотренных им Правил поведения учащихся учащиеся ставятся на внутришкольный учет или в ОПДН ОВД. Под противоправными действиями понимаются действия, за совершение которых ребенок, достигший возраста 14 лет, может быть привлечен к уголовной ответственности помещен по решению суда в закрытое учебно- $\mathbf{H}$ воспитательное учреждение для детей и подростков с девиантным поведением. Под неоднократным нарушением понимается совершение учащимся, имеющим два или более дисциплинарных взыскания, наложенных директором школы, нового, как правило, грубого нарушения дисциплины. Грубым нарушением дисциплины признается нарушение, которое повлекло или реально могло повлечь за собой тяжелые последствия в виде:

- здоровью ущерба жизни  $\,$  M учащихся, сотрудников, причинения посетителей школы;
- причинение ущерба имуществу школы, имуществу учащихся, сотрудников, посетителей школы;
- дезорганизация работы школы как образовательного учреждения.

3

10. Взыскание, наложенное учителем, классным руководителем, заместителем директора школы по учебно-воспитательной работе может быть обжаловано учащимся, его родителями (законными представителями) директору школы в недельный срок со дня наложения взыскания. Взыскание, наложенное директором школы, может быть обжаловано учащимся, его родителями (законными представителями) в недельный срок со дня наложения взыскания, а также в судебном порядке.

11. Взыскание действует в течение трех месяцев со дня его применения. Если в течение этого срока учащийся не будет подвергнут новому дисциплинарному взысканию, то он считается не подвергавшимся взысканию. Директор школы вправе снять взыскание до истечения трех месяцев по собственной инициативе, по просьбе учащегося, его родителей (законных представителей), по ходатайству педагогического совета школы или лица, наложившего взыскание. Действие настоящей статьи не распространяется на взыскание в виле постановки на внутришкольный учет или постановки на учет в ОПДН ОВД. of asked a service and he the